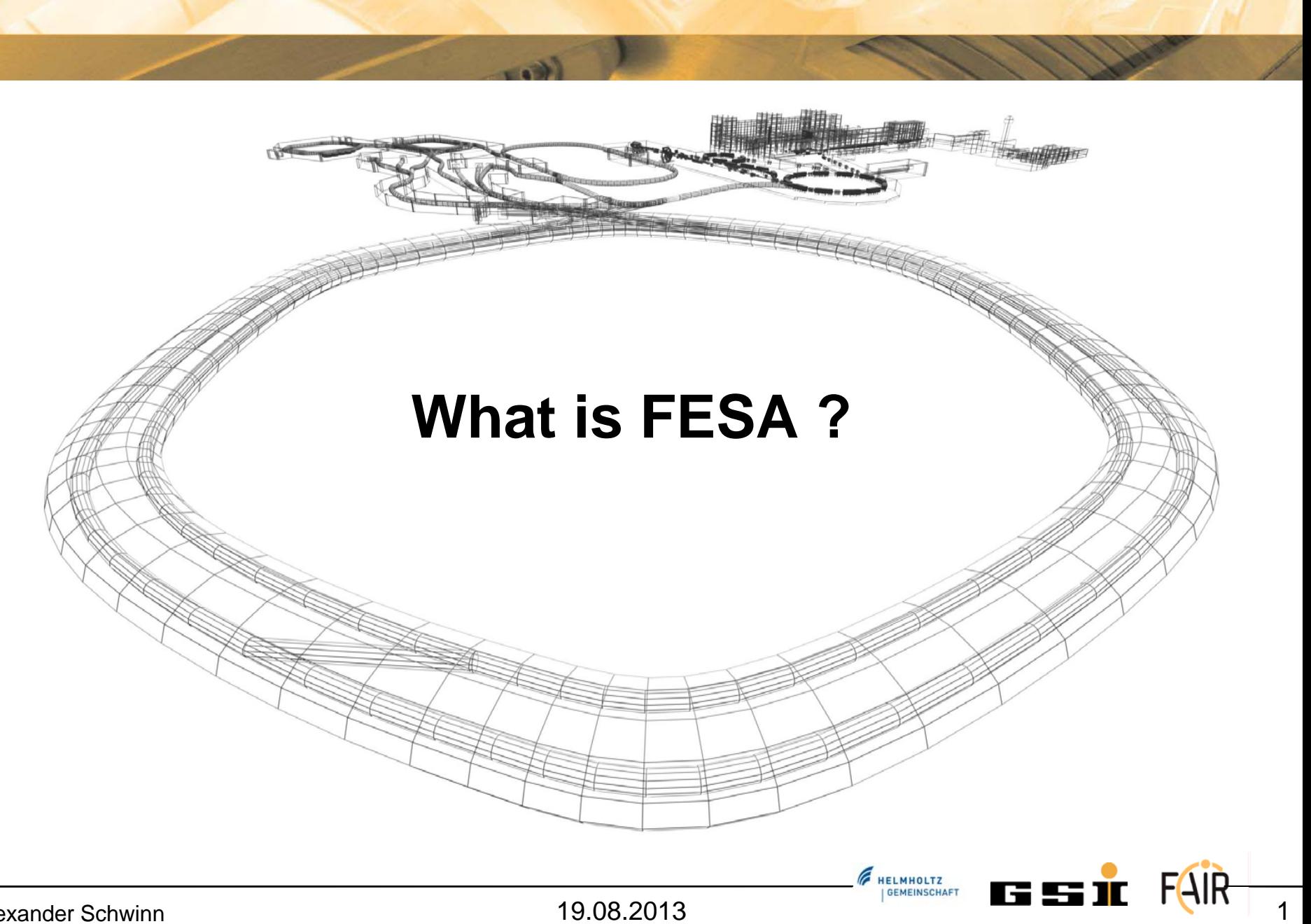

### • **Overview**

- **Basic Principles**
- **Creation Example RT**
- **Creation Example Server**

### **Overview**

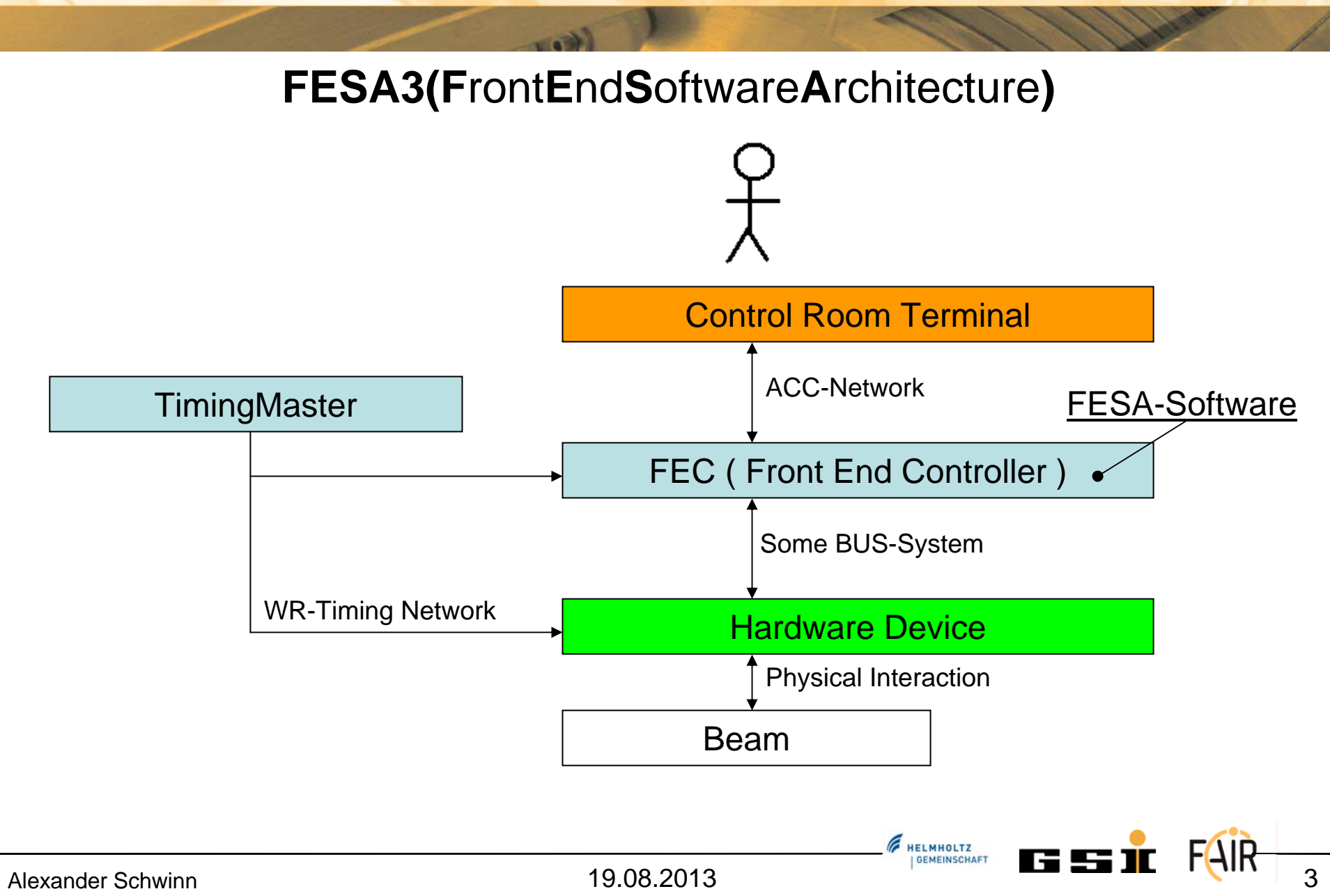

- **Overview**
- **Basic Principles**
- **Creation Example RT**
- **Creation Example Server**

- **Hardware devices, represented as software devices**
- **Standardisation**
	- **All the front-end software follows the same API**
	- **Easy to maintain**
- **Allow development to everybody**
	- **Each GSI-section can contribute**

**FELMHOLTZ** 

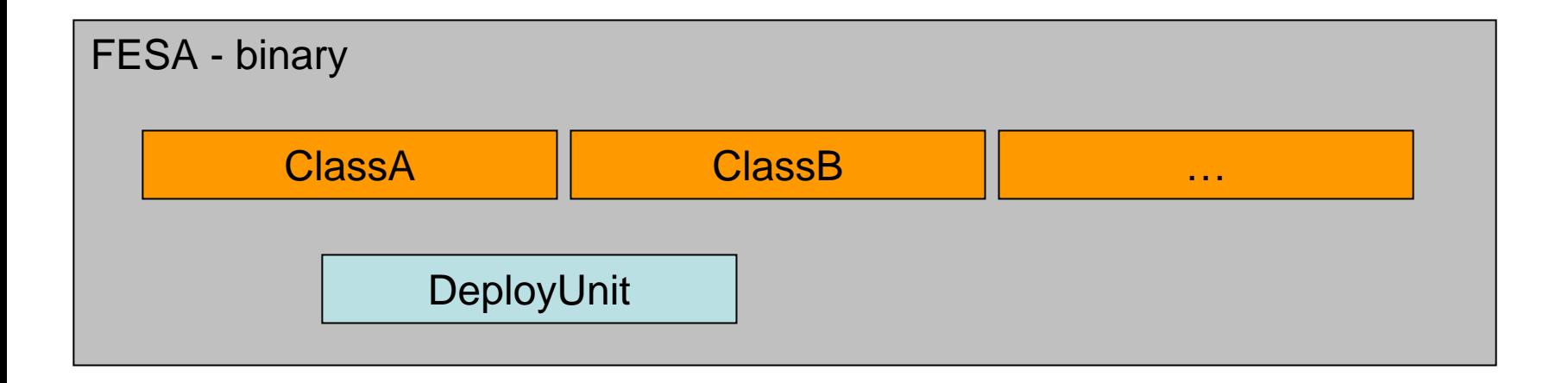

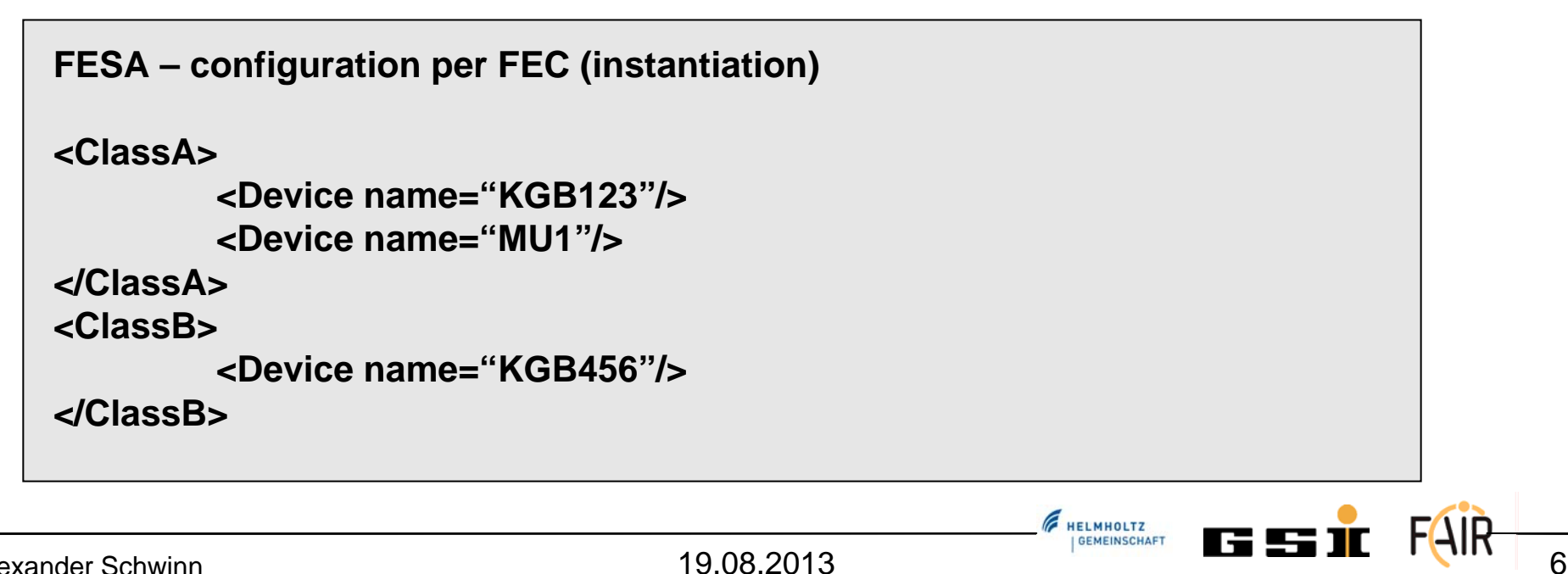

### **Class**

- Properties
- Internal Data
- Custom Data-types
- Actions
- Event-Sources

- Scheduling of Actions
- Executable-Type
- Priorities

### DeployUnit | Instantiation-File

- Device-specifics
- Default Values
- Event-Mapping
- Priorities

 $=$  Here I can put my own stuff

 $=$  This is provided by FESA

**FRELMHOLTZ** 

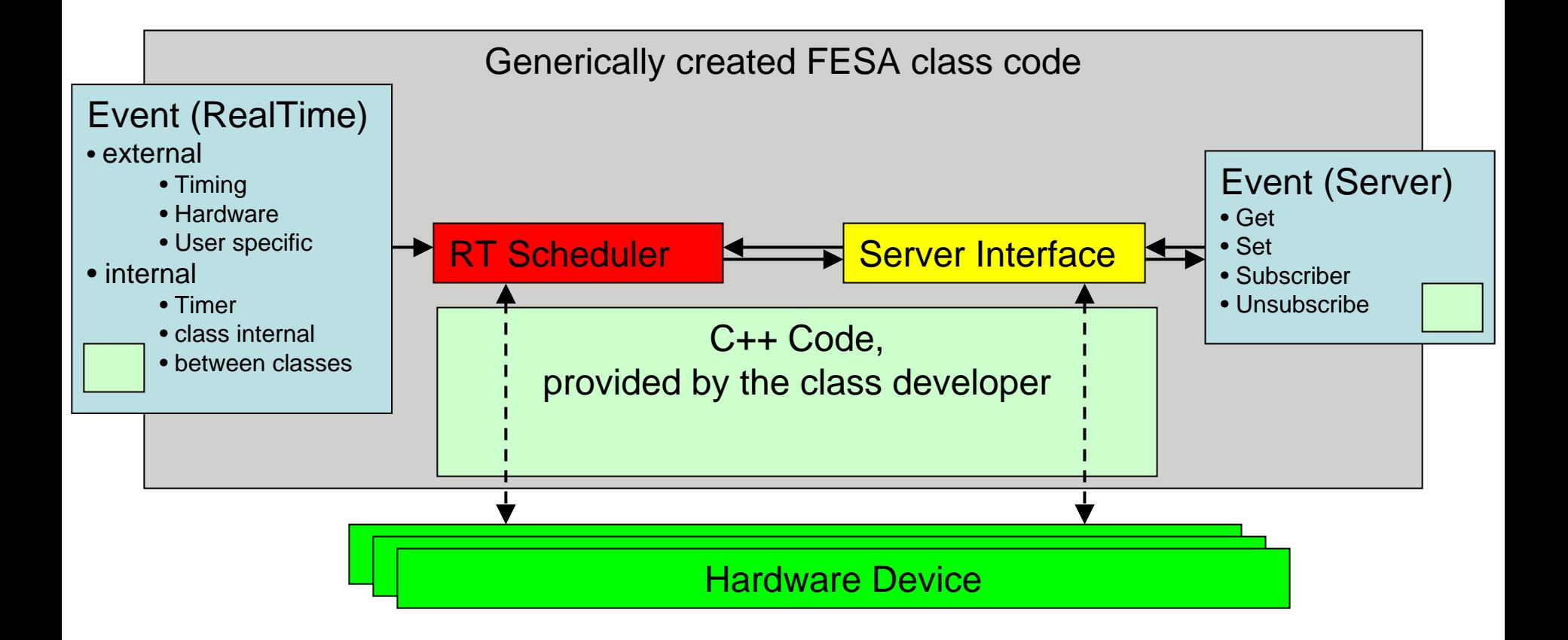

- **Overview**
- **Basic Principles**
- **Creation Example RT**
- **Creation Example Server**

# **Creation Example RT**

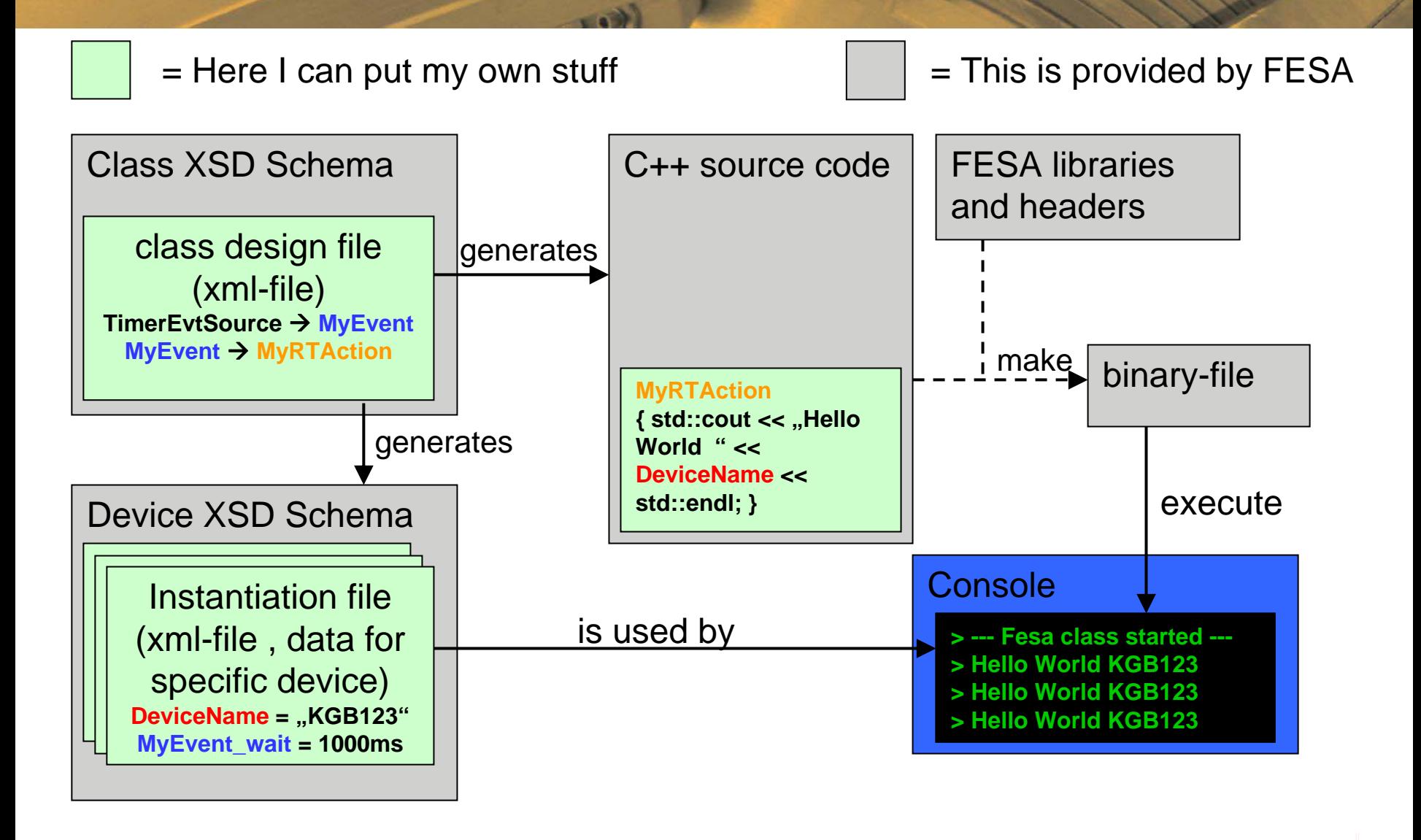

- **Overview**
- **Basic Principles**
- **Creation Example RT**
- **Creation Example Server**

## **Creation Example Server**

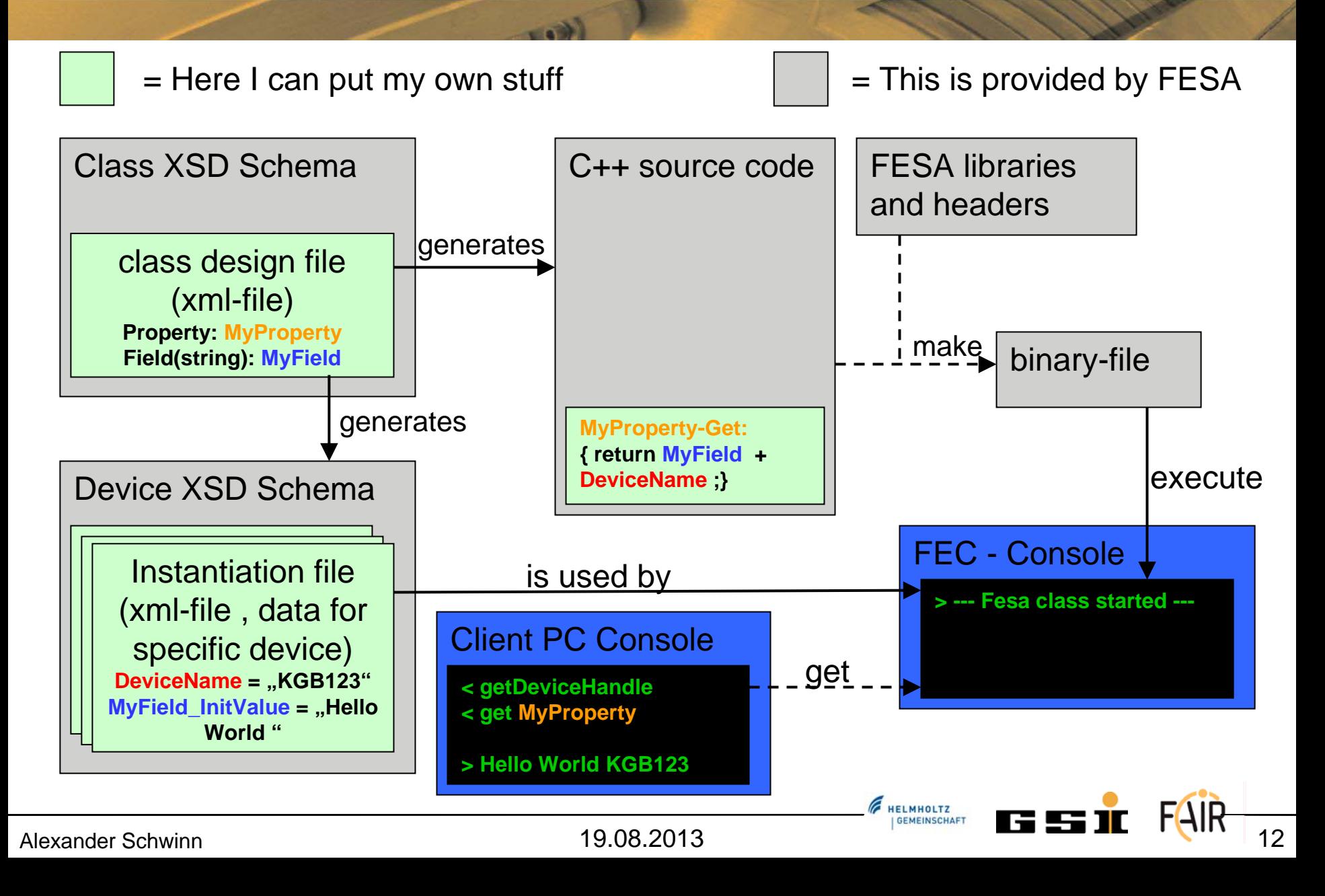

### **Creation Example Server**

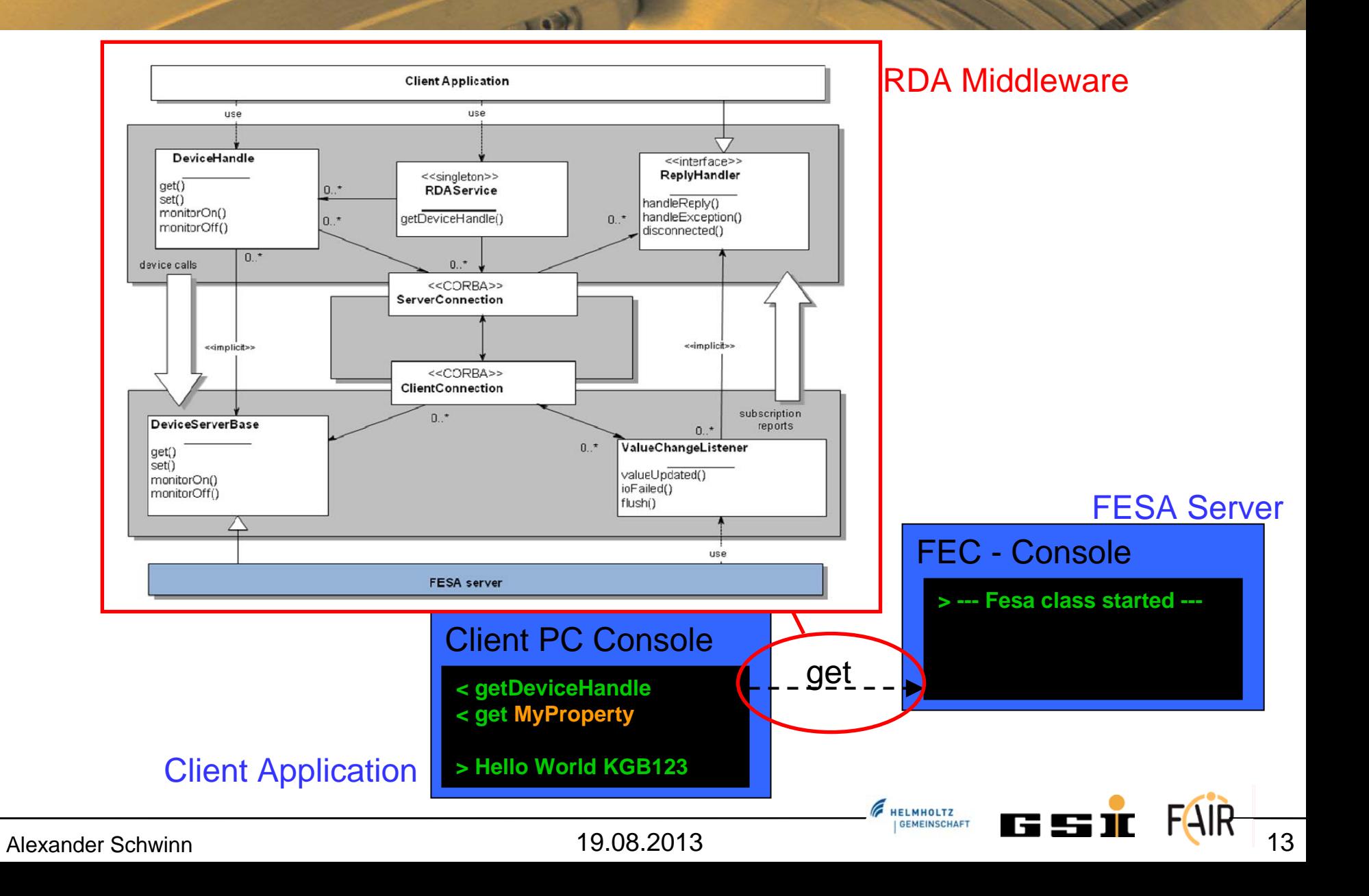

## **Thanks for your attention!**

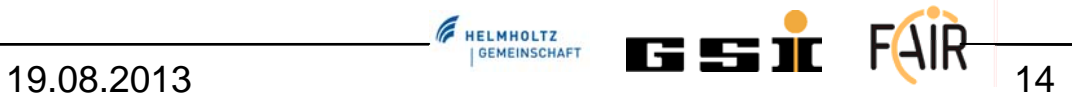